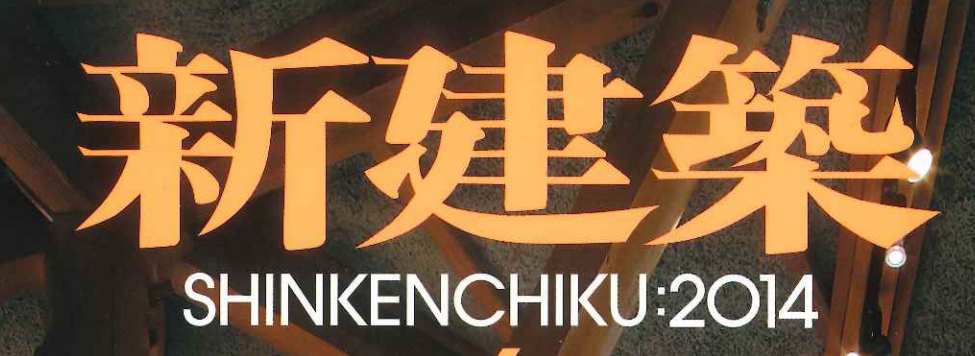

 $\mathbf{z}$ 

<u>Charles and and and a selection of the contract of the contract of the contract of the contract of the contract of the contract of the contract of the contract of the contract of the contract of the contract of the contra</u>

 $\mathbf{C}$ 

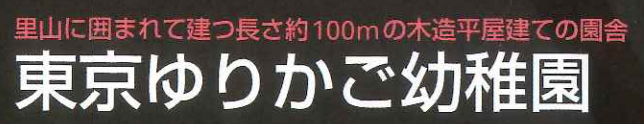

設計 渡辺治建築都市設計事務所 施工 砂川・ロード建設共同企業体 所在地 東京都八王子市 TOKYO YURIKAGO KINDERGARTEN<br>architects:OSAMU WATANABE ARCHITECTS

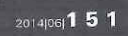

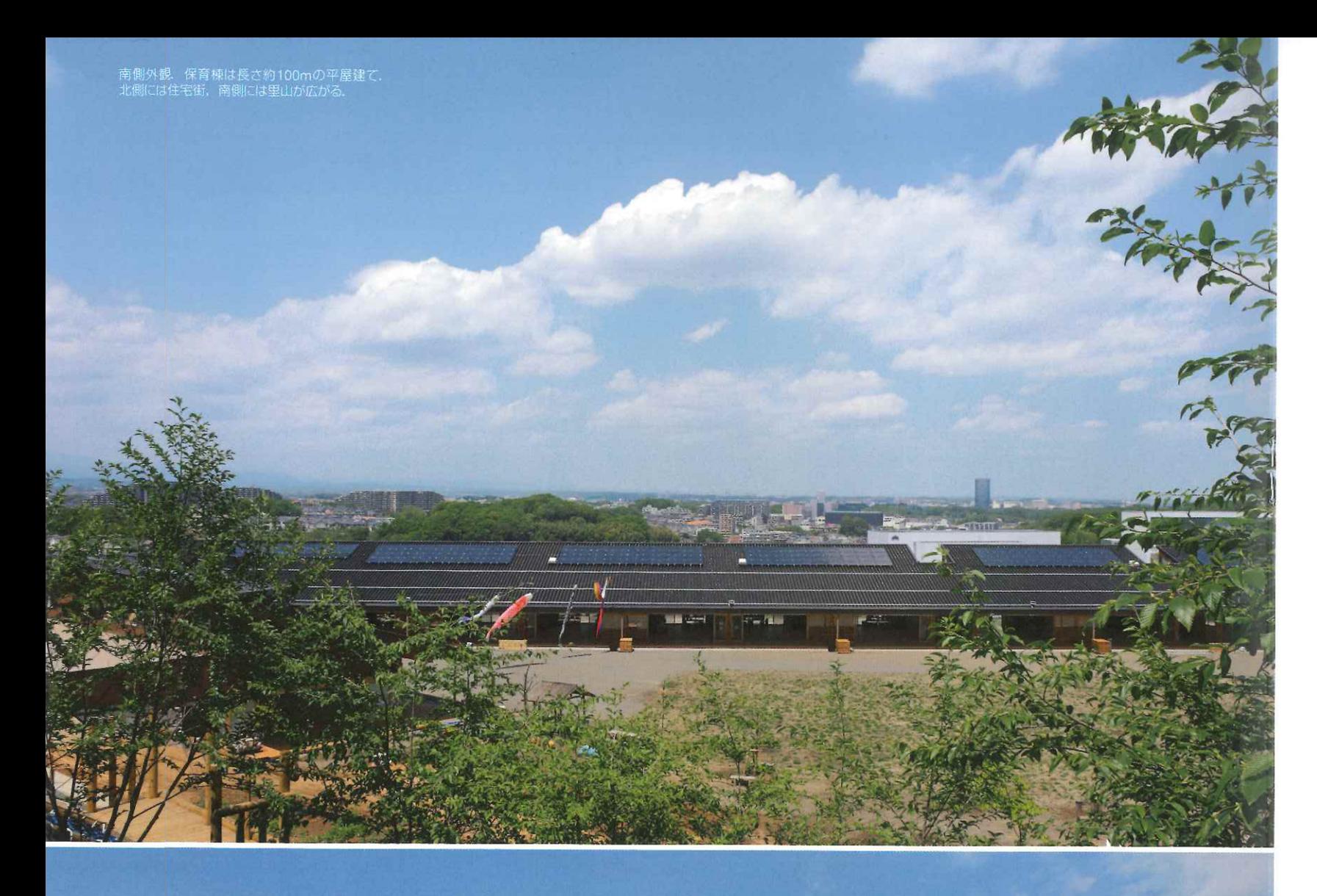

西側エントランス、それぞれ北側の住宅街。<br>南側の里山から園庭へと傾斜する屋根を持つ。

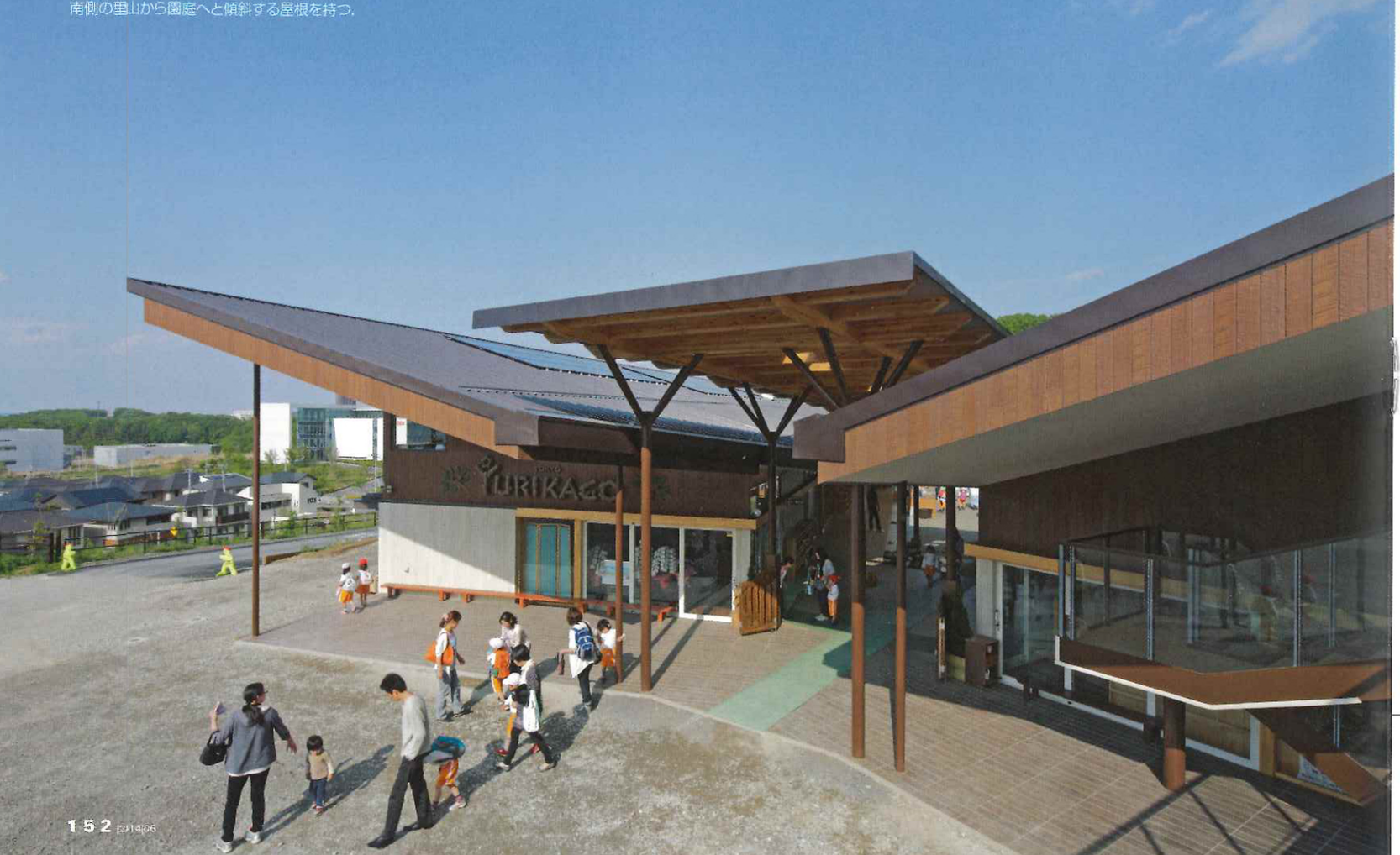

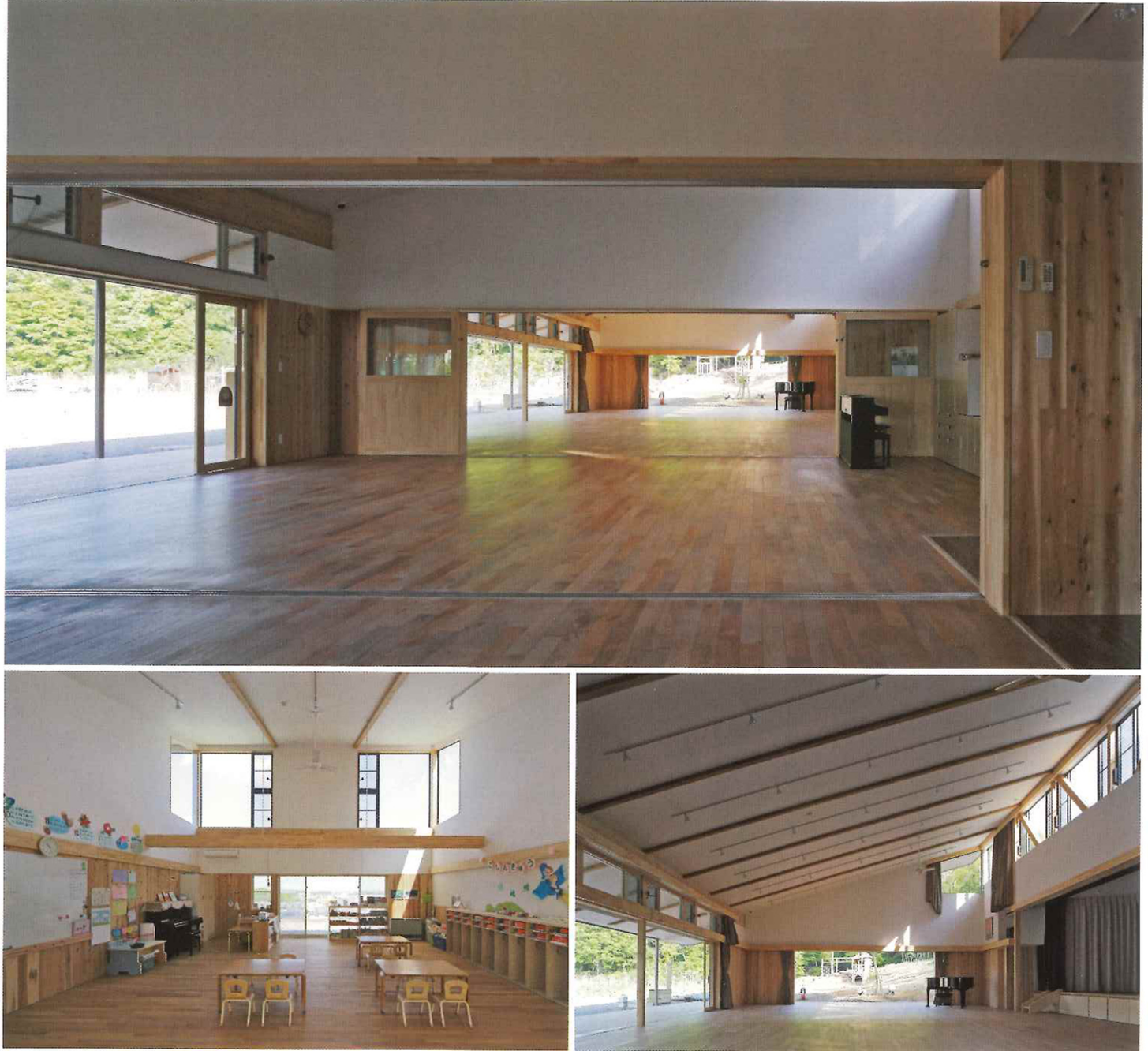

上:子育て支援室よりホールを見る.遊戯棟は扉を開けることで連続した大きな空間として使用可能.左下:保育室.保育棟は北側採光を得るため傾斜した屋根を持ち,天井高は約6m.<br>右下:ホール.屋根にはスパン長13.5mのキーラムメガビームを使用している.

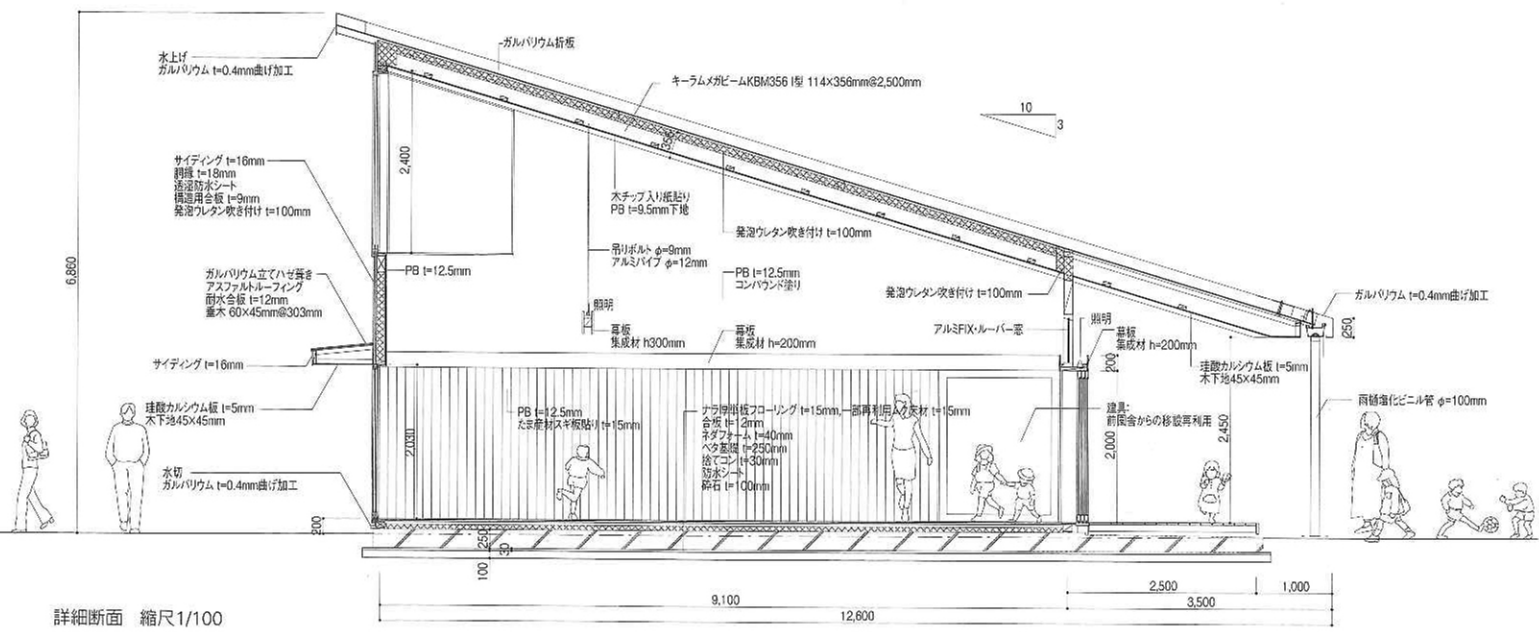

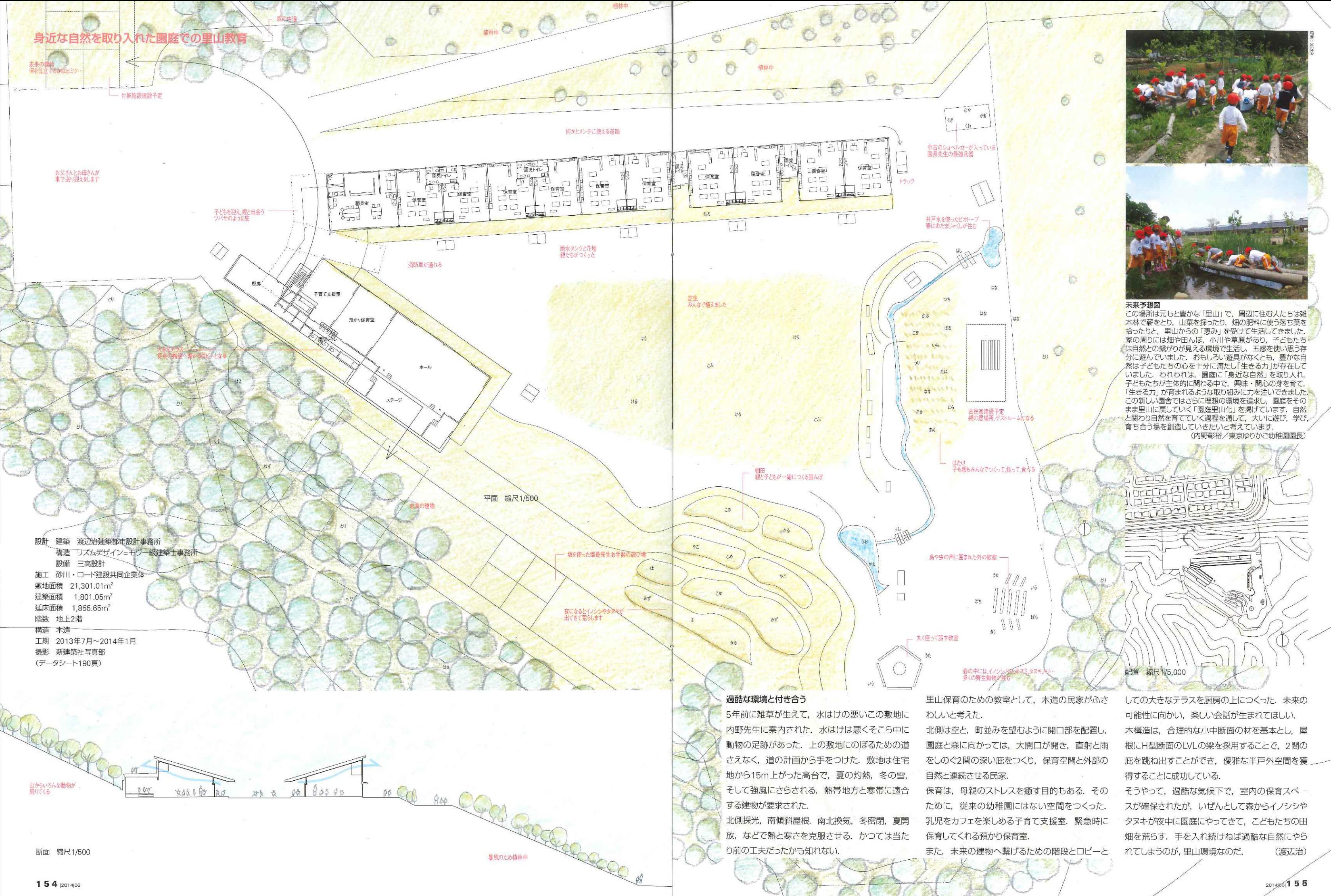

## 東京ゆりかご幼稚園(本文150頁)

●案内図は新建築Onlineへ http://bit.ly/sk1406\_map

所在地 東京都八王子市七国3-50-2 主要用途 幼稚園 建主 学校法人東京内野学園理事長 内野彰裕

設計 建築 渡辺治建築都市設計事務所 担当/渡辺治 加茂下喜人 本田京 山崎智貴 沖水理恵

構造 リズムデザイン=モヴー級建築士事務所 担当/中田琢史 斉藤美幸 設備 三高設計

- 担当/三島行雄 監理 渡辺治建築都市設計事務所
- 担当/渡辺治 加茂下喜人 施工 建築 砂川・ロード建設共同企業体 担当/岡野弘幸 村越秀仁 勝見昭彦 空調 萩原電機 衛生 大黒設備工業 電気 萩原電機 規模 敷地面積 21,301.01m<sup>2</sup> 建築面積 1,801.05m<sup>2</sup> 延床面積 1.855.65m<sup>2</sup> 1階 1,801.56m<sup>2</sup> / 2階 54.60m<sup>2</sup> 基準階 1,801.56m<sup>2</sup>

建蔽率 8.46% (許容: 30%) 容積率 8.72% (許容: 60%) 階数 地上2階

寸法 最高高 6,860mm 軒高 6,500mm 階高 3,240~3,420mm 天井高 4,170~2,260mm 主なスパン 7,500×9,100mm 敷地条件-地域地区 第一種高度地区 第一種低層住居 絶対高さ10m 下水処理区域 南八 王子地区計画 法22条区域 宅地造 成区域 道路幅員 北22.0m 駐車台数 36台 構造 主体構造 木造 一部鉄骨柱 杭·基礎 直接基礎 設備 環境配慮技術 井戸水 太陽光発電 雨水利用 空調設備 空調方式 ヒートポンプ方式 熱源 電気 ガス 衛生設備 給水 市水直結方式 給湯 ガス給湯方式 排水 公共下水道方式 雷気設備 受電方式 低圧受電方式 契約電力 44kVA 防災設備

消火 バッケージ消火設備, 消火器

排煙 自然排煙 (法的義務なし)

### 昇降機 なし 特殊設備 薪ストーブ 工程-

設計期間 2011年4月~2013年7月 施工期間 2013年7月~2014年1月

#### 工事費 建築 247,000,000円

空調 2.000,000円

#### 衛生 39,400,000円 電気 28,600,000円

総工費 317,000,000円 外部仕上げ 屋根 折板屋根 (宇都宮セキノ興産) 外壁 サイディング(ニチハ) 杉板 開口部 アルミサッシ (LIXIL)

## 外構 内部仕上げ

## 保育室

床 ナラフローリング (北海道パーケット) メープル無垢材再利用 壁 PB (コンパウンド) スギ板

天井 木チップ入り紙クロス(ルナファーザー) 職員室

- 床 長尺塩化ビニルシート(サンゲツ)
- 壁 PB (コンパウンド)

天井 木チップ入り紙クロス(ルナファーザー) トイレ

床 長尺塩化ビニルシート(サンゲツ)

壁 ビニルクロス(サンゲツ) 腰壁: ポリ合板(アイカ)

# 天井 ビニルクロス(サンゲツ)

### 渡辺治(わたなべ・おさむ)

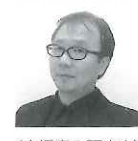

1959年北海道生まれ/ 1985年北海道大学修士課程 修了/1986年ペンシルバ ニア大学修士課程修了/ 1991年東京大学博士課程

(高橋鷹志研究室)修了/1992年渡辺治建築都 市設計事務所設立/1996年シビル設計コンサ ルタント設立/2005年川崎ファクトリー主宰

### 加茂下喜人(かもした・よしと)

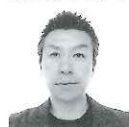

1975年埼玉県生まれ/ 1998年千葉工業大学工業 デザイン学科卒業/2000 年千葉工業大学博士前期課 ■ 程工業デザイン学専攻修了

/ 2000~09年渡辺治建築都市設計事務所/ 2011年二級建築士事務所用工舎設立/2014 年一級建築士事務所用工舎に変更